# Tech MCS Studio 3.9

Acquisire ovunque, analizzare in qualsiasi momento.

Tech MCS Studio è un potente strumento sviluppato da Technaid per il controllo e la gestione con il MoCap di Tech MCS. Un progetto orientato ad ottenere analisi approfondite dell'utente da ogni sessione di registrazione, risparmiando risorse e tempo. Con Tech MCS Studio abbiamo l'obiettivo di fornire ai nostri clienti un software che rende più facile il lavoro di tutti i giorni.

## **Gestione del progetto**

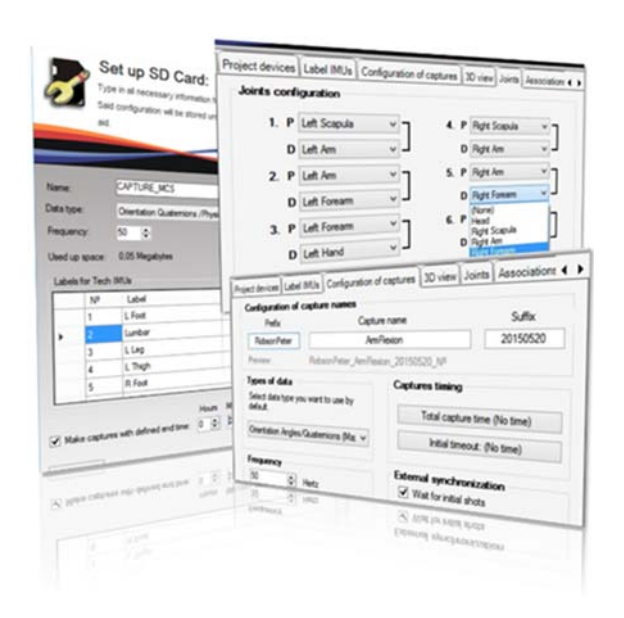

#### **Caratteristiche Principali**

- $\bullet$ Acquisizione completamente personalizzata
- $\bullet$ Gestione veloce del MicroSD
- $\overline{\bullet}$ Modelli semplificati nell'uso
- ٠ Selezione comune e multipla
- $\bullet$ Trigger impostabile anche in tempo

Attraverso il coinvolgimento dei nostri clienti nello sviluppo del software, abbiamo risolto il compito più difficile nel dare all'utente una vasta lista di opzioni davvero utili e le personalizzazioni con le migliori prestazioni.

Per gestire tutte queste scelte di configurazioni, il Tech MCS Studio è focalizzato alla creazione di modelli e progetti al fine di organizzare le diverse sessioni di registrazione. Le aree con più utenti come gli ospedali, dipartimenti, gruppi di ricerca o di ingegneria troveranno utile questo orientamento progettuale.

Il software è gestore delle registrazioni MicroSD. Una volta impostati, nell' HUB Tech il tipo di dati necessari, si è pronti a memorizzare ovunque e senza PC.

Un esempio delle molteplici possibilità è il decidere cosa registrare e come, abbiamo introdotto "area manager mista" dove gli utenti possono configurare il sistema per misurare la relazione angolare fra le diverse parti del corpo, anche se si tratta di una caviglia o del rapporto tra la testa e il piede sinistro.

Tra l'altro, il Tech MCS Studio viene utilizzato per attivare l'opzione trigger nella Tech MCS consentendo al sistema di eseguire come master o come slave l'acquisizione e memorizzazione al sistema (EMG, EEG, ecc). D'altra parte è possibile impostare rapidamente una temporizzazione per la memorizzazione in modo da rendere l'acquisizione multipla in fase e di identica durata.

**DSPM** Industrie<sup>\*</sup> sensori & trasduttori

### **Interfaccia visiva**

Con lo stesso approccio dell'elevata personalizzazione è stata anche introdotta l'interfaccia visiva nella nuova versione del MCS Studio. Ciò rende veramente facile e semplice ogni dettaglio delle vostre acquisizioni.

In tempo reale è possibile visualizzare senza limiti e scelta, grafici o testi, e cercare le informazioni raccolte appropriate. Utilizzare finestre diverse della visione per ottenere i punti di riferimento e vista necessari all'azione.

Inoltre, è possibile visualizzare, in qualsiasi momento, le diverse sessioni registrate. Con multi opzioni di riproduzione come in slow‐ motion, a loop; l'utente è in grado di analizzare i movimenti innumerevoli volte.

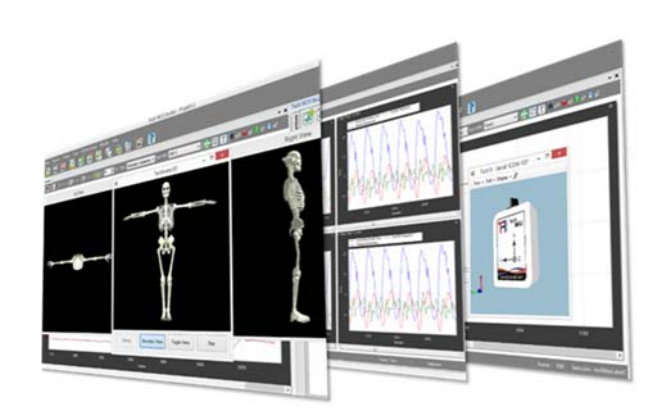

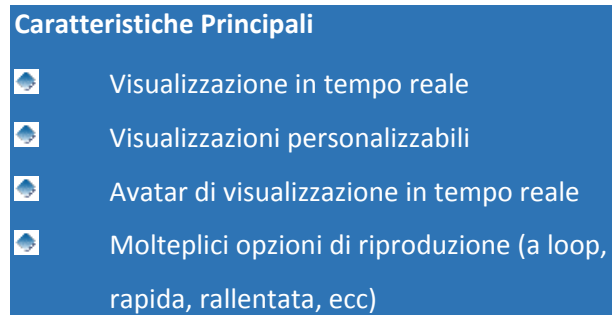

## **Memorizzazione dei dati**

Una delle caratteristiche più importanti del software sono i diversi formati di dati che è in grado di gestire; fino a 7 memorizzazioni diverse e una alta interpolarità dei dati di uscita

#### **Dati memorizzatii**

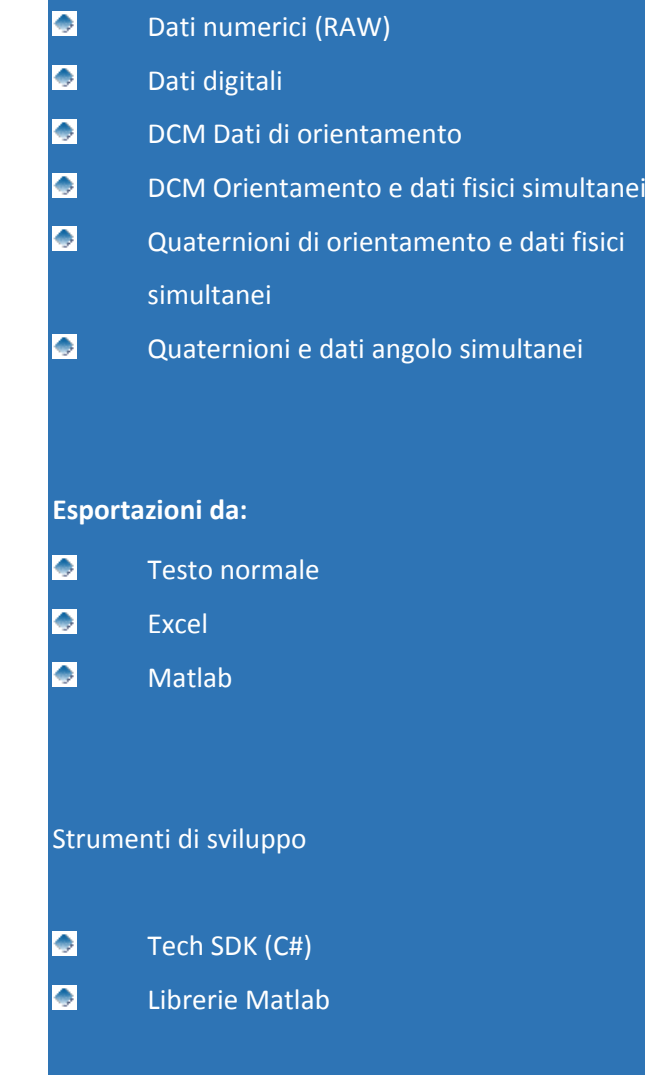

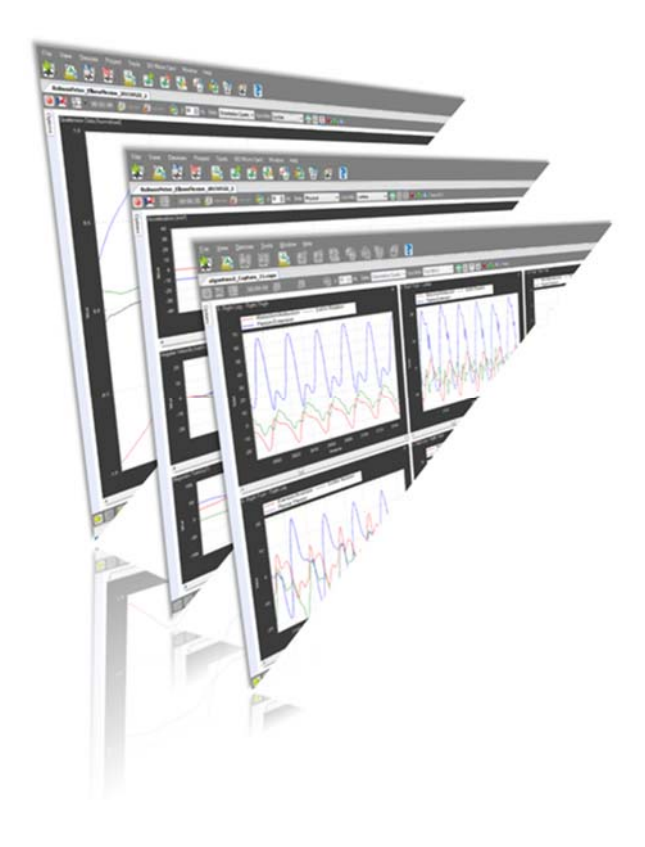

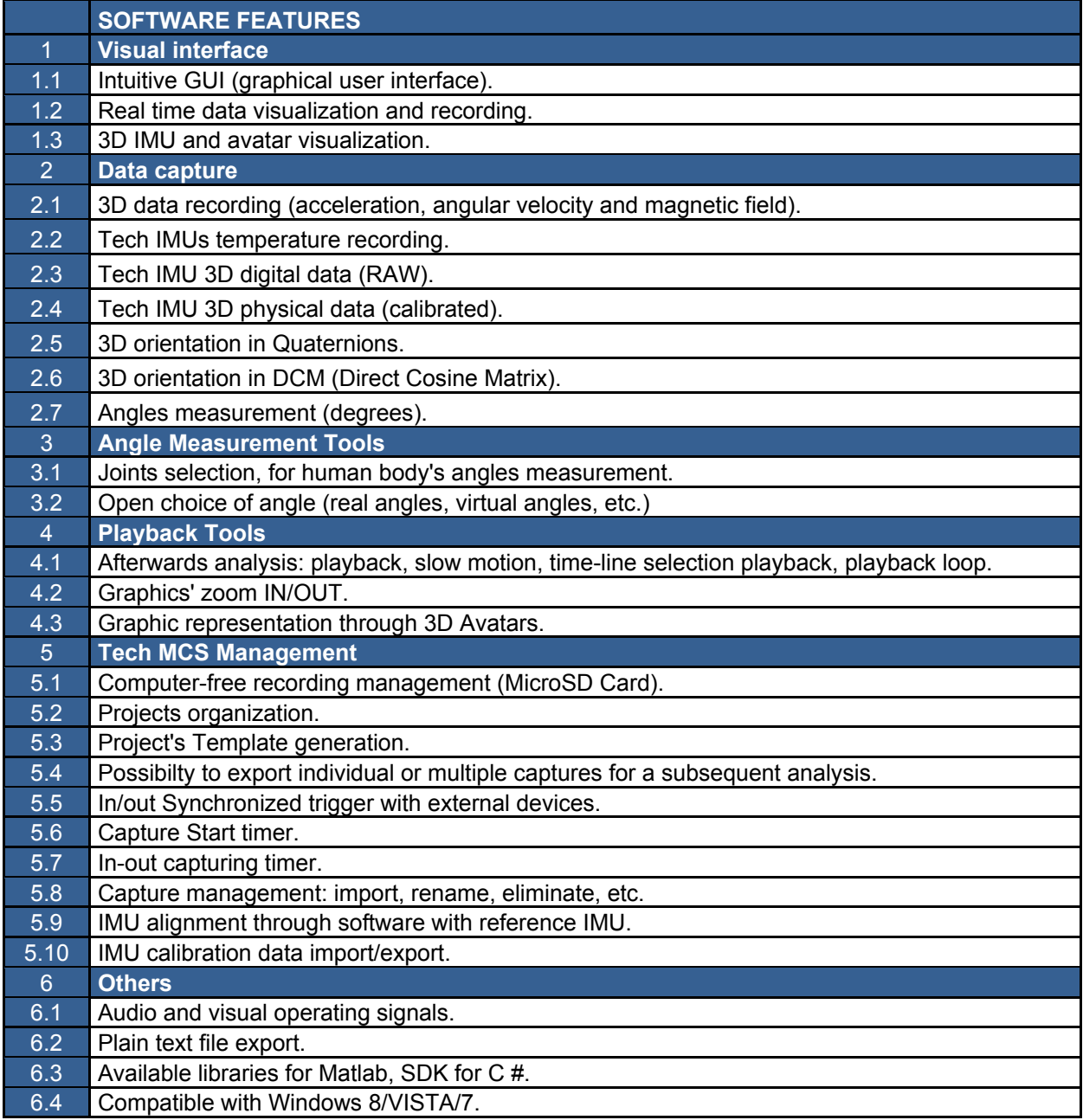